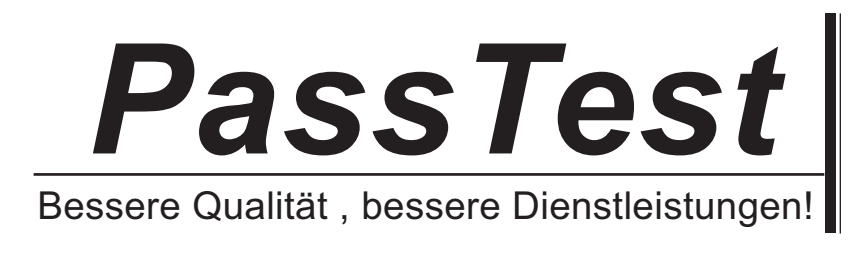

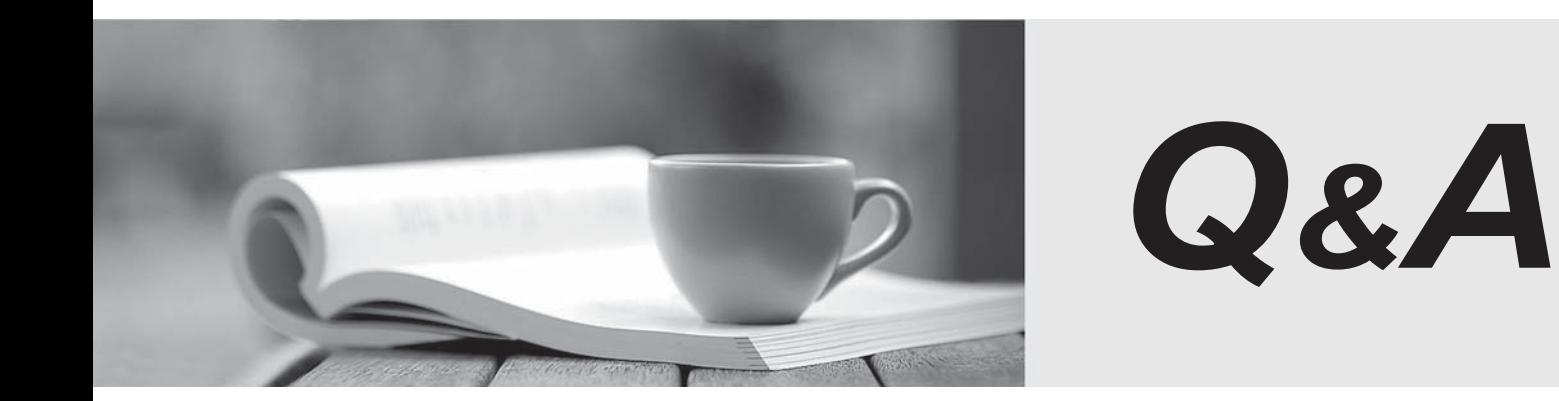

http://www.passtest.de

Einjährige kostenlose Aktualisierung

# **Exam** : **9A0-392**

### **Title** : Adobe Captivate 8 ACE Exam

# **Version** : Demo

#### 1.Which layer parameter can be saved when creating a Layer Comp?

- A. layer styles
- B. layer opacity
- C. layer stacking order
- D. layer blending mode

#### **Answer:** A

- 2.Which items are saved as part of a workspace?
- A. tool settings and palette positions
- B. tool settings and keyboard shortcuts
- C. palette positions and keyboard shortcuts
- D. the positions of all open palettes and the toolbox

**Answer:** D

- 3.Which parameter can you monitor in the Status Bar?
- A. the name of the active layer
- B. the document's color profile
- C. the name of the active document
- D. the document's modification date

**Answer:** B